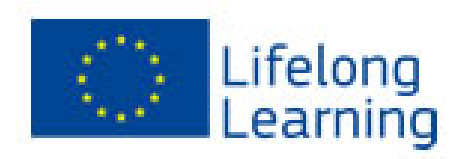

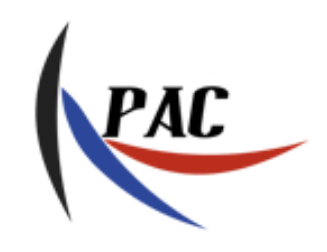

**PAC**- Performance-centered Adaptive Curriculum for Employment Needs Programa ERASMUS: Acción Multilateral -517742-LLP-1-2011-1-BG-ERASMUS-ECUE

# **MASTER DEGREE: Industrial Systems Engineering**

# CURSO ISE1:

Introducción a los Sistemas Industriales MÓDULO 1:

Introducción a los Sistemas de Información (IS)

# TAREA 1-2:

Conceptos informáticos – periféricos y software

Ξ

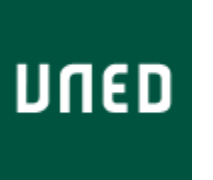

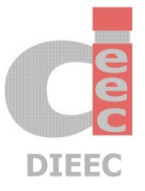

Departamento de Ingeniería Eléctrica, Electrónica y de Control

# Índice

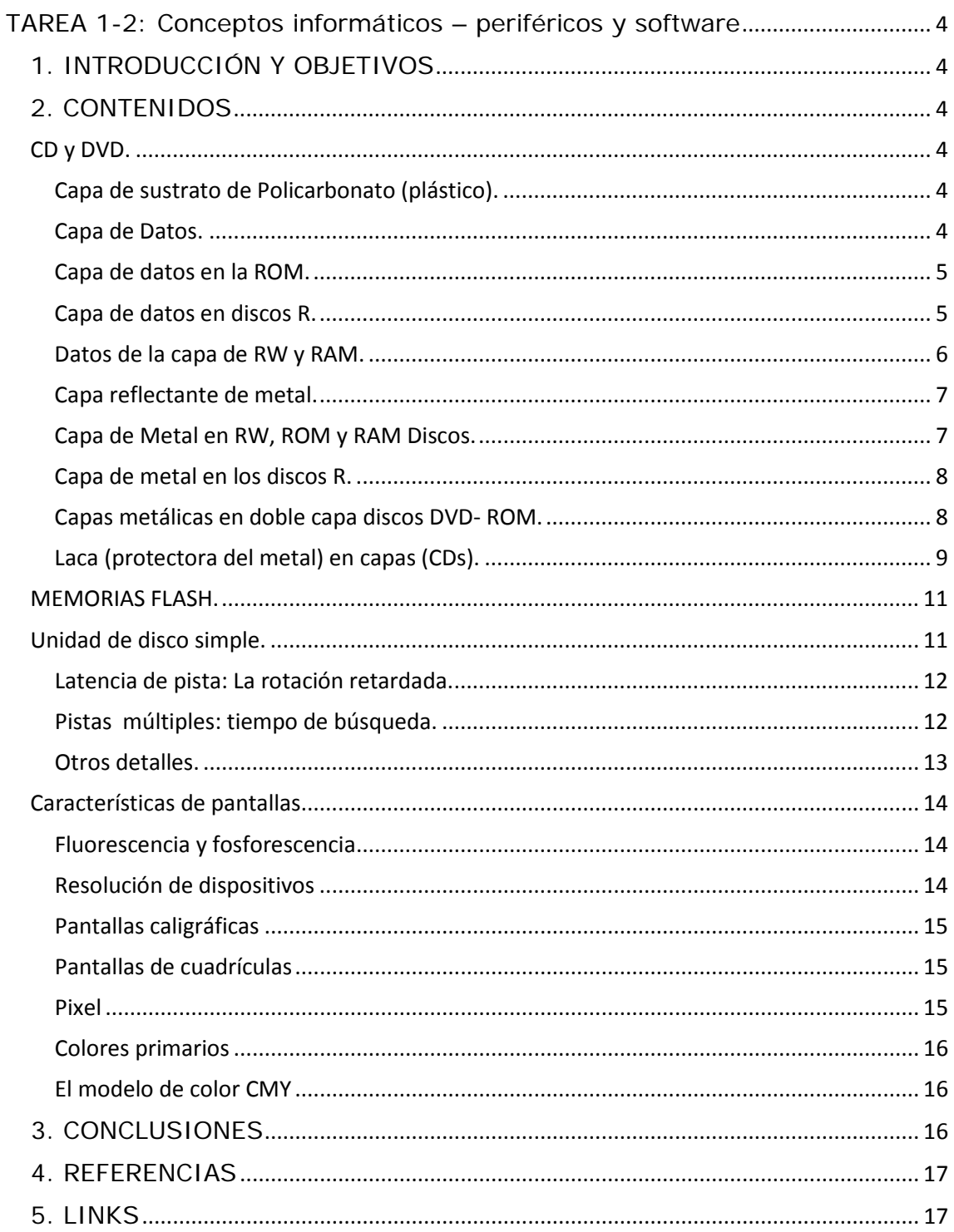

# Índice de Figuras

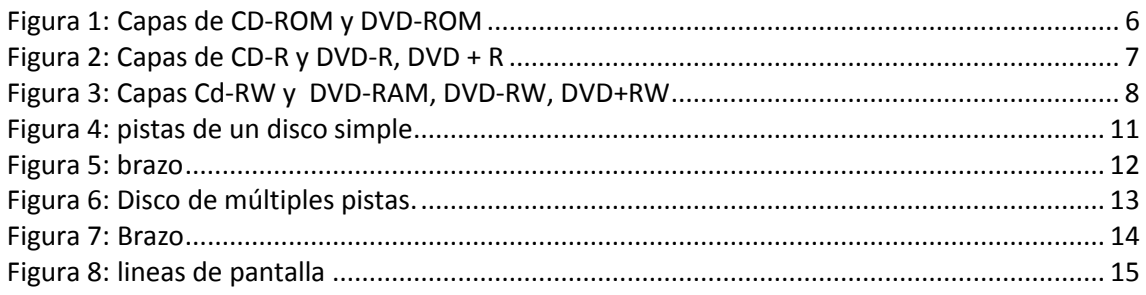

# Índice de Tablas

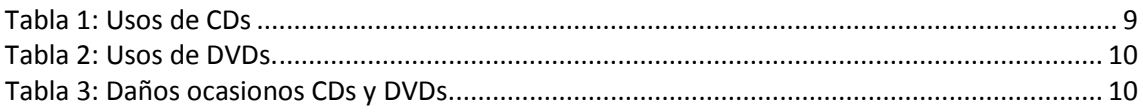

# <span id="page-3-0"></span>**TAREA 1-2: Conceptos informáticos – periféricos y software**

## <span id="page-3-1"></span>**1. INTRODUCCIÓN Y OBJETIVOS**

El objetivo principal de este capítulo es entender la manera de almacenar información en formato CD, DVD, memorias flash, etc. También se explican los dispositivos de salida, como las pantallas, y se termina dando una introducción a los sistemas operativos y programación diferente.

## <span id="page-3-2"></span>**2. CONTENIDOS**

#### <span id="page-3-3"></span>**CD y DVD.**

Los CDs y DVDs se componen de los mismos materiales básicos y capas, pero se fabrican de forma diferente. Un DVD es en realidad como dos CDs delgados pegados. Un CD se lee y se escribe mediante láser por un solo lado, sin embargo, el DVD se puede leer o escribir sólo por uno o por ambos lados, dependiendo de cómo se fabrique el disco. Los DVDs grabables (DVD-R, DVD-RW, DVD-RAM) se pueden fabricar con una capa de grabación por cada lado. Los DVD pregrabados (DVD-ROM) se pueden fabricar con una o dos capas grabadas por cada lado.

#### <span id="page-3-4"></span>**Capa de sustrato de Policarbonato (plástico).**

El sustrato de policarbonato constituye la mayor parte del disco, incluyendo el área que lee el láser (la cara etiquetada en los CDs). La capa está presente en ambos lados de un DVD, incluso en los disco "de una sola cara". Este sustrato proporciona la profundidad necesaria del disco para mantener el enfoque del láser en las capas de metal y datos. También le da al disco la suficiente fuerza para permanecer plano. Cualquier cosa en o sobre la capa de policarbonato interfiere con la capacidad del láser para centrarse en la capa de datos y dará lugar a la interpretación errónea de ellos. Por consiguiente, las huellas dactilares, manchas o rasguños, así como muchas otras sustancias por ejemplo suciedad, polvo, disolventes, y la humedad excesiva (que absorberá policarbonato), pueden interferir con la capacidad del láser para leer los datos. Se debe evitar el contacto de cualquier material extraño con la capa de sustrato de policarbonato.

#### <span id="page-3-5"></span>**Capa de Datos.**

Como su nombre lo indica, la capa de datos de CDs y DVDs es la capa que contiene los datos. Los datos aparecen como marcas o huecos que, o bien absorben la luz del rayo láser, o dejan pasar esta luz de nuevo al fotoláser a través de la capa de reflexión de metal. En los CDs, las capas de datos y de

metal están muy cerca de la parte superior del disco (lado de la etiqueta); en los DVDs, están en la mitad del disco. Los tipos de datos y las capas metálicas utilizadas dependen del tipo de disco de sólo lectura (ROM), de una sola escritura (R), o regrabable (RW, RAM).

Los discos (R) basados en colores y las capas de película de fase (discos RW) ambos contienen datos que permiten o bloquean la transferencia de luz a través de la capa de datos. Los láseres afectados "escriben" áreas de la capa de datos que absorben la "lectura" del rayo láser, ya que se emite desde el láser a la capa de metal y se refleja de nuevo al fotosensor del láser. Las áreas claras y oscuras dan efectos de reflectividad que son similares en el sentido de la interferencia de los datos "presionados" y moldeados en la capa de metal/sustrato en discos ROM.

#### <span id="page-4-0"></span>**Capa de datos en la ROM.**

Los discos ROM están disponibles comercialmente. Los discos pregrabados, también se llaman "replicados".

Los ejemplos de los datos para los que se usan los CD-ROM incluyen Audio-CD, Video-CD, CD-i, y CD + G, así como la cantidad de CD que se utilizan en las aplicaciones informáticas. Los DVD-ROM se usan en vídeo, audio, y juegos. Los DVDs se usan en juegos y aplicaciones informáticas.

Los datos en discos CD-ROM o DVD-ROM no están realmente en una capa separada. Una máquina de moldeo utiliza un estampador para imprimir los huecos (depresiones) y marcas (superficies) que forman los datos en la superficie del sustrato de policarbonato.

El metal se condensada o se tratada por deposición catódica sobre el sustrato moldeado para formar una "capa de datos reflectante." La capa de metal reflectante en los discos ROM también se puede considerar la capa de datos porque el metal está integrado con los huecos y marcas en el policarbonato. La capa de metal en los discos ROM suele ser de aluminio. Para discos DVD-ROM de doble cara, la capa semireflectante es oro, aleación de plata, o de silicio.

#### <span id="page-4-1"></span>**Capa de datos en discos R.**

Los discos ópticos de una sola escritura (CD -R, DVD -R, DVD + R) tienen su capa de grabación de datos intercalado entre el sustrato de policarbonato y la capa de metal. Esta capa es un colorante orgánico. Los colorantes utilizados en los CD y DVD básicamente son del mismo tipo, aunque los usados en los DVD, sin embargo, están patentados por el fabricante, y el color del disco no indica el tipo de tinte usado. Estos colorantes son fotosensibles. Mediante un cambio químico causado por el haz de luz, los bits (marcas) se escriben en el colorante. Este colorante se degrada con el tiempo, haciendo que el disco sea ilegible.

La capa de datos en discos CD-R consiste de uno de los tres tipos de colorantes básicos, cada uno produciendo un color del disco diferente dependiendo del tipo de colorante y del tipo de metal reflectante utilizado en el disco. Incluso en un disco sin etiqueta simple, la etiqueta puede ser de un color diferente al lado de la lectura. Si el lado de la etiqueta de un disco grabable no tiene una superficie imprimible, tendrá una etiqueta adherida, o alguna otra capa de protección del el color del metal utilizado (oro o plata).

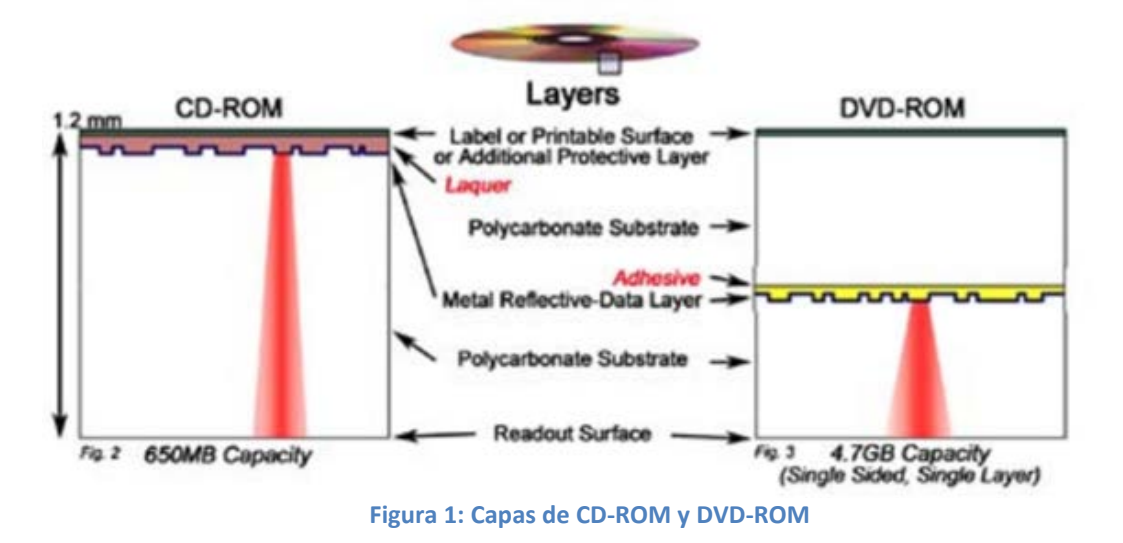

#### <span id="page-5-1"></span><span id="page-5-0"></span>**Datos de la capa de RW y RAM.**

La capa de grabación de datos del disco óptico regrabable (CD-RW, DVD-RW, DVD + RW, DVD-RAM) también se encuentra entre el sustrato de policarbonato y la capa reflectante metálica. Ésta es una película de aleación de metal de cambio de fase. Un rayo láser escribe bits (marcas) en la película por calentamiento de esta por encima de la temperatura de fusión de las áreas seleccionadas para los bits. El enfriamiento rápido sufrido por las capas dieléctricas en ambos lados de la película del cambio de fase hace que estas áreas de bits permanezcan en estado amorfo causado por fusión. Mediante el calentamiento de la película de cambio de fase a una temperatura específica por encima de la temperatura cristalina pero por debajo de la temperatura de fusión, la película puede volver al estado cristalino, borrando así los bits anteriores. Los procesos de escritura y borrado se pueden hacer de una sola pasada cuando se reescribe un disco.

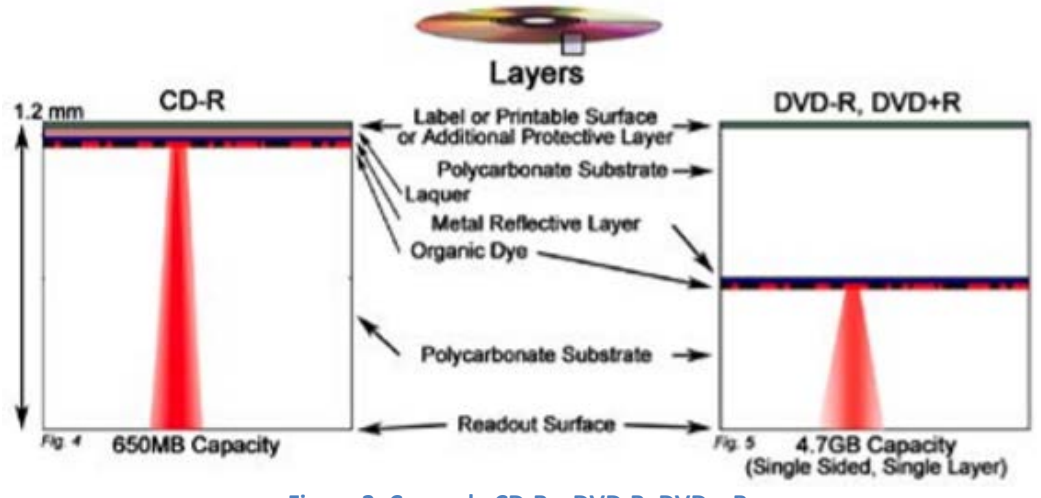

**Figura 2: Capas de CD-R y DVD-R, DVD + R**

#### <span id="page-6-2"></span><span id="page-6-0"></span>**Capa reflectante de metal.**

La capa de metal en discos ópticos refleja el haz del láser de vuelta al fotosensor láser en la cabeza de éste. Hay tres tipos de metales reflectantes que se utilizan normalmente para esta capa: aluminio, oro y plata o aleación de plata. En los DVDs "de doble capa", el silicio se utiliza a veces como una de las capas semireflectantes.

<span id="page-6-1"></span>**Capa de Metal en RW, ROM y RAM Discos.**

Los discos RW, ROM y RAM (CD-RW, CD-ROM, DVD-RW, DVD + RW, DVD-ROM, DVD-RAM) usan aluminio para la capa reflectante, sobre todo porque es barato y fácil de aplicar. El aluminio se oxida en contacto con el oxígeno del ambiente o la humedad que ha penetrado en el disco. En algunos CDs anteriores, el sellado deficiente permitía que el oxígeno entrase en contacto con la capa de metal de aluminio, haciendo que el aluminio se oxidase fácilmente. La oxidación del aluminio disminuye su reflectividad, haciendo que el disco sea ilegible por el láser. Se dice que el disco está "podrido." Dentro de las causas ambientales, la humedad es la causa principal de la degradación del disco ROM. Sin embargo, no es así en el caso de degradación de discos RW y RAM, ya que la película de cambio de fase en estos discos normalmente se degrada a un ritmo más rápido que la oxidación del aluminio del disco.

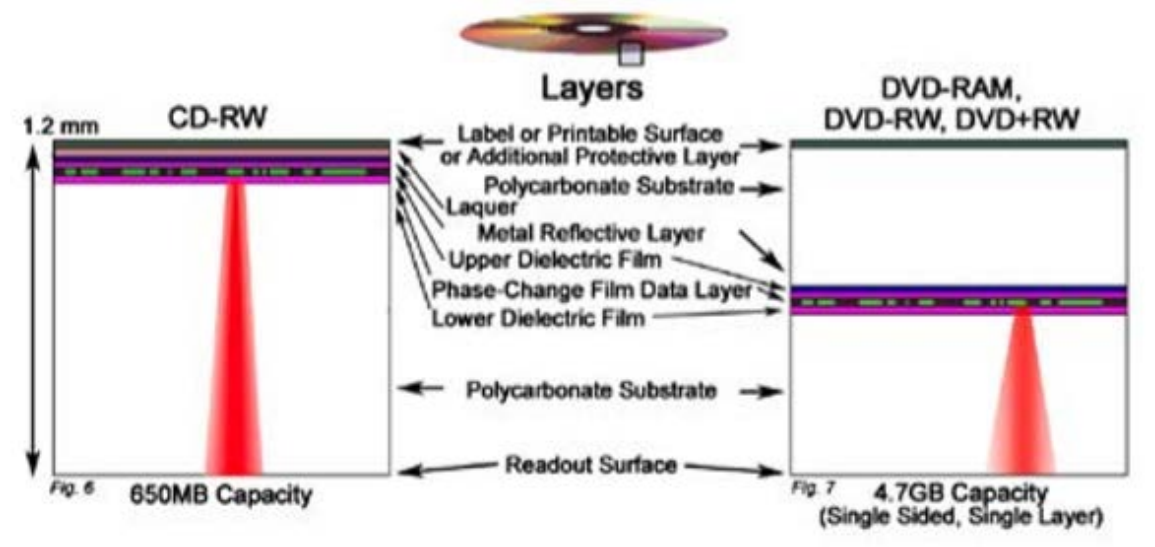

**Figura 3: Capas Cd-RW y DVD-RAM, DVD-RW, DVD+RW**

#### <span id="page-7-2"></span><span id="page-7-0"></span>**Capa de metal en los discos R.**

En Los discos R (CD-R, DVD-R, DVD + R), el oro, la plata o la aleación de plata se utiliza para la capa reflectante. La plata es un poco más reflexiva que el oro, pero puede perder la reflectividad con la corrosión por la exposición a las condiciones ambientales adversas. La plata se corroe a través de la reacción con dióxido de azufre, un contaminante ambiental que puede migrar a través del disco con la humedad. El oro no se corroe, es muy estable, y de mayor duración, pero también es muy caro. La capa de cualquier metal debe durar más que el medio de contraste. El aluminio no se utiliza para estos discos, ya que puede reaccionar con el colorante en la capa de grabación (datos).

#### <span id="page-7-1"></span>**Capas metálicas en doble capa discos DVD- ROM.**

Los DVD-ROM pueden fabricarse con dos capas de metal reflectantes que permiten que el láser lea los datos de ambas capas por un lado del disco. Estos DVD "de doble capa" proporcionan hasta cuatro veces la capacidad de contenido (vídeo, audio o aplicaciones informáticas) que pueden almacenar los DVDs "de una sola capa". El rayo láser debe pasar a través de una capa de metal semireflectante para leer los datos de una capa completamente reflectante. La capa metálica exterior (silicio, oro, o de aleación de plata) es semireflectante, es decir, refleja algunos rayos del haz del láser y permite que otros lleguen a la capa completamente reflectante (aluminio) y, a continuación los reflejan de vuelta. Por lo tanto, ambas partes del disco reflejan el haz, y se detectan por el fotosensor en la cabeza del láser, que se centra en una capa cada vez.

La diferencia entre estos dos tipos es que uno tiene las capas de metal de datos en mitades separadas del disco. Además de pasar a través de una capa de metal semireflectante, el haz láser también debe pasar a través de un adhesivo especial que une las dos mitades de disco juntos, este adhesivo no puede obstaculizar el haz del láser. Los DVDs de doble cara también tienen capas dobles en ambos lados, así que pueden tener casi el cuádruple de la capacidad de los DVDs de una sola cara o cara simple.

<span id="page-8-0"></span>**Laca (protectora del metal) en capas (CDs).**

Una capa de laca muy fina se aplica a la cara de la etiqueta del CD para proteger al metal de la exposición al medio ambiente. (Aunque los DVDs no tienen esa capa de laca protectora). Esta capa también ofrece cierta protección limitada para escribir o etiquetar el disco. El CD es más sensible a los daños por este lado que por el lado de policarbonato. Puesto que la capa de metal está tan cerca de la superficie de la cara de la etiqueta, los objetos punzantes pueden dañar fácilmente al CD, deformando el metal. La exposición al entorno también puede dañarlos. Algunos disolventes pueden afectar los recubrimientos de laca y exponer el metal o hacer que reaccione con él. Una vez que el metal está dañado, el láser no puede leer los datos. A veces, algunos fabricantes añaden una capa adicional protectora, diseñada específicamente para proporcionar una mayor resistencia a las huellas dactilares y los arañazos en el lado de etiqueta del CD. Otra modificación particularmente eficaz ha sido la aplicación de la laca alrededor de los bordes del disco. En los CD antiguos, la humedad penetraba hasta el metal a través de zonas no protegidas del borde del disco. Claramente, es igual de importante proteger los bordes de los CDs, como sus superficies.

Los CDs son de una sola cara (Una capa de grabado o capa de grabación en un lado del disco)

<span id="page-8-1"></span>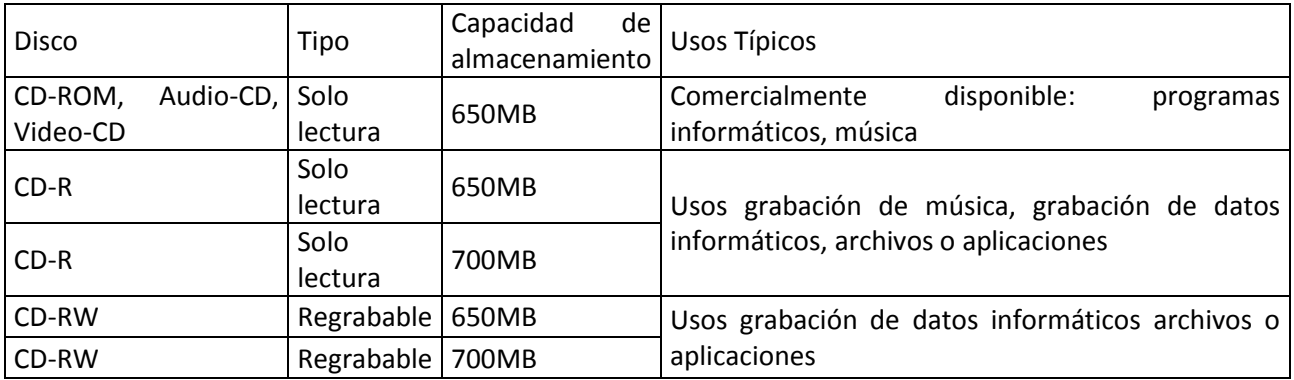

#### **Tabla 1: Usos de CDs**

Los DVDs, DVDs-ROM y DVDs-Video (disponibles comercialmente ya pregrabados), pueden ser de una o de dos caras, con una o dos capas de datos y con uno o ambos lados del disco utilizable (hasta un total máximo de cuatro capas de datos).

Los DVDs-R, DVDs+R, DVDs-RW, DVDs+RW, sólo están disponibles de una sola capa o una sola cara (SS/SL).

Los DVDs-RAM están disponibles tanto con una sola cara como con doble cara (DS/SL).

<span id="page-9-0"></span>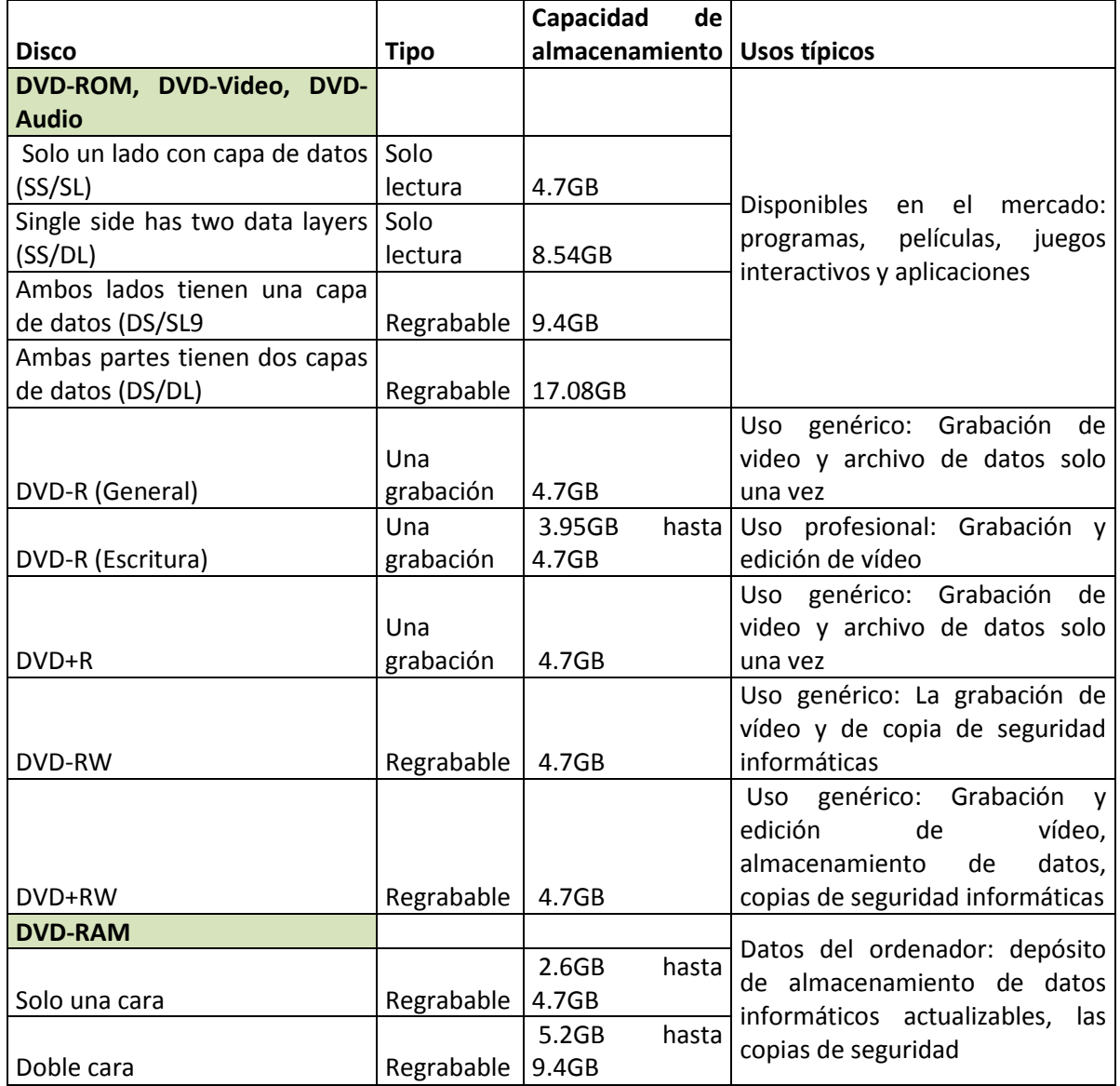

#### **Tabla 2: Usos de DVDs.**

#### <span id="page-9-1"></span>**Condiciones que afectan CDs y DVDs. Tabla 3: Daños ocasionados CDs y DVDs.**

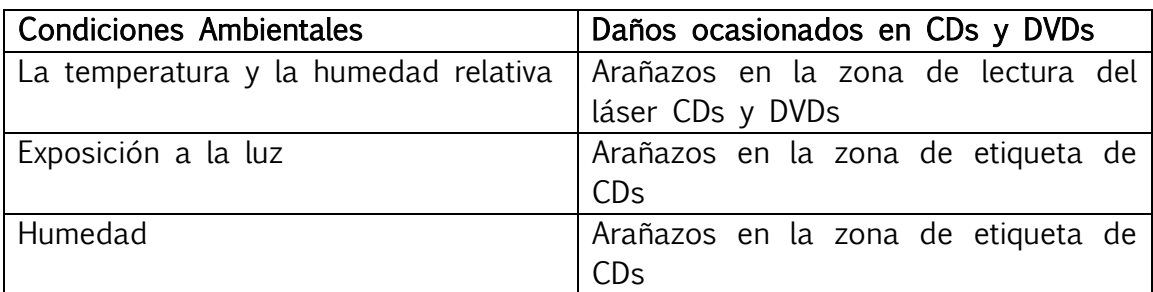

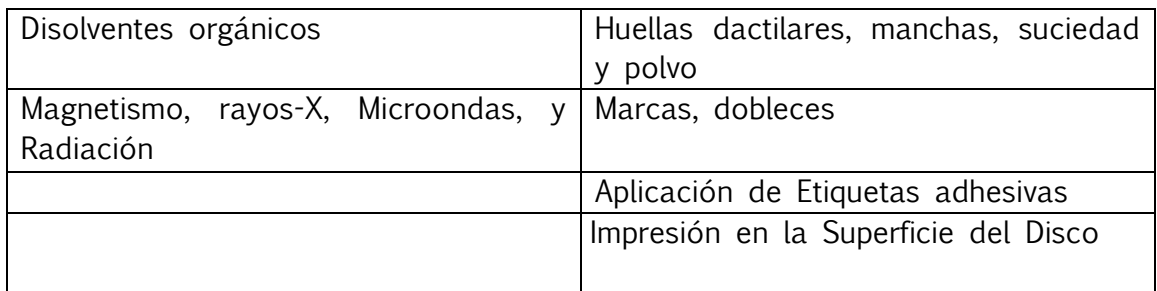

### <span id="page-10-0"></span>**MEMORIAS FLASH.**

La memoria flash ha ganado importancia en la última década debido a la creciente popularidad de los dispositivos móviles que requieren gran almacenamiento (iPods, cámaras digitales, etc.) Actualmente, los dispositivos flash de 64 GB están disponibles con tamaños más grandes. Pese al crecimiento, el rendimiento básico (leer, programar y borrar) de los dispositivos flash ha sido más o menos constante durante la década. El crecimiento de la demanda puede comenzar a disminuir, ya que las flash se enfrentan a importantes desafíos a mayor escala. En los últimos años, se ha empezado a investigar el papel de las memorias flash en sistemas para una amplia gama de aplicaciones. Estos incluyen cachés de disco duro, los discos duros, redes de sensores móviles y la informática. Su objetivo es aportar nuevos datos en el comportamiento de las memorias flash para permitir una mayor investigación en estas y otras direcciones.

## <span id="page-10-1"></span>**Unidad de disco simple.**

Para entender ahora cómo funciona una unidad de disco simple, se puede construir un modelo que funcione como una unidad de disco pero sólo por una pista. Suponiendo que éste es un disco muy simple:

La pista tiene sólo 12 sectores, cada uno de los cuales de 512 bytes de tamaño (éste es el tamaño de nuestro sector típico) y, éstas, se enumeran desde el 0 al 11. Este disco gira alrededor del husillo, al que está unido un motor. Por supuesto, la pista en sí no es demasiado importante. Se quiere leer o escribir en estos sectores. En la figura 5, la cabeza del disco, fijado al extremo del brazo, se coloca sobre el sector 6, y la superficie está girando de una manera hacia la izquierda.

<span id="page-10-2"></span>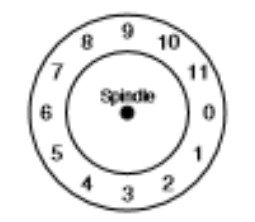

**Figura 4: pistas de un disco simple**

#### <span id="page-11-0"></span>**Latencia de pista: La rotación retardada.**

Para entender cómo se procesa una solicitud en nuestro disco de una sola pista, imaginamos que ahora recibimos una solicitud para leer el bloque 0. ¿Cómo debe responder el sistema del disco a esta solicitud?

En nuestro caso el disco no tiene que hacer mucho. En particular, se debe esperar solamente a que el sector deseado gire debajo de la cabeza del disco. Esta espera sucede con bastante frecuencia en las unidades modernas y es una componente bastante importante en los dispositivos de entrada y salida. Recibe el nombre de retardo rotacional (a veces demora la rotación). En el ejemplo, el retraso rotacional completo es R, el disco tendría que incurrir en un retraso de rotación cercano a R/2 y hay que esperar a que pase por debajo del cabezal de lectura y escritura (si empezamos en el 6), la petición que mayor tiempo tardaría en dar respuesta, sería el sector 5, causando un retraso cercano al de la rotación completa.

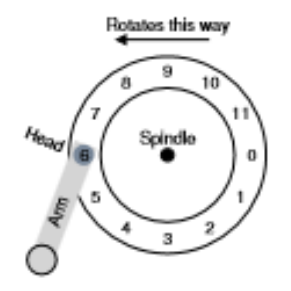

**Figura 5: brazo**

#### <span id="page-11-2"></span><span id="page-11-1"></span>**Pistas múltiples: tiempo de búsqueda.**

Hasta ahora nuestro disco sólo tiene una pista, lo cual no es demasiado realista. Los discos modernos, por supuesto, tienen muchos miles de pistas. Vamos a ver un ejemplo más realista, esta vez con tres pistas.

En la figura 6, la cabeza está situada sobre la pista más interna (que contiene los sectores del 24 al 35); la siguiente pista contiene el siguiente conjunto de sectores (del 12 al 23), y la pista más externa contiene los primeros sectores (del 0 al 11).

Para entender cómo la unidad puede acceder a un determinado sector, se explica lo que sucedería en una petición a un sector distante, por ejemplo, la lectura de sector 11. Para lograr esta lectura, la unidad tiene que mover primero el brazo del disco a la pista correcta (en este caso, la pista más exterior), en un proceso conocido como búsqueda. Buscar, junto con las rotaciones, es una de las operaciones de disco más costosas.

El análisis de la búsqueda, tiene varias fases: en primer lugar una fase de aceleración cuando el brazo del disco comienza a moverse. Hay que tener en

cuenta la inercia del brazo que se mueve a toda velocidad. A continuación, comienza la desaceleración del brazo y se ralentiza para posicionar finalmente la cabeza cuidadosamente sobre la pista correcta. El tiempo de establecimiento es muy importante. Está entre los 0,5 y 2 ms, ya que la unidad tiene que estar segura de encontrar el camino correcto. Después de la búsqueda, el brazo del disco ha posicionado la cabeza por el camino correcto. Como podemos ver en el diagrama, durante la búsqueda, el brazo ha sido trasladado a la pista deseada, y el plato, por supuesto, ha girado, en este caso 3 sectores. De este modo, el sector 9 está a punto de pasar por debajo de la cabeza del disco, y sólo tiene que soportar un retardo de rotación corto para completar la transferencia. Cuando sector 11 pasa por debajo de la cabeza del disco, la fase final de la Entrada / Salida se lleva a cabo, lo que se conoce como la transferencia, donde los datos son o bien leídos o escritos en la superficie del disco. Y por lo tanto, tenemos un cuadro completo de tiempo transcurrido: la transferencia, primero la búsqueda y luego la espera del retardo de la rotación.

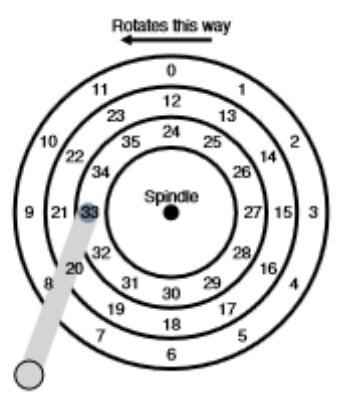

**Figura 6: Disco de múltiples pistas.**

#### <span id="page-12-1"></span><span id="page-12-0"></span>**Otros detalles.**

Hay algunos otros detalles interesantes acerca de cómo funcionan los discos duros. Muchas unidades emplean algún tipo de pista de inclinación para asegurarse de que las lecturas secuenciales puedan ser atendidas correctamente incluso cuando cruzan las fronteras de la pista. Los sectores están a menudo sesgados porque cuando se pasa de una pista a otra, el disco necesita tiempo para cambiar la posición de la cabeza (incluso en las pistas vecinas). Sin esta inclinación, la cabeza pasa a la siguiente pista, pero el siguiente bloque deseado ya habría girado bajo la cabeza, y por lo tanto la unidad tendría que esperar casi todo el retardo rotacional para avanzar al próximo bloque. Además las pistas exteriores tienden a tener más sectores que las pistas interiores. Esto es resultado de la geometría propia del disco. Estas pistas se llaman a menudo unidades de disco multizonificadas.

Por último, una parte importante de cualquier unidad de disco moderno es su caché, por razones históricas, a veces llamado buffer. Esta caché es sólo una pequeña cantidad de memoria (normalmente alrededor de 8 ó 16 MB) que la

unidad puede utilizar para almacenar los datos leídos o escritos en el disco. Por ejemplo, al leer un sector del disco, la unidad puede decidir leer en todos los sectores de esa pista y almacenar en su memoria, al hacerlo permite que la unidad responda rápidamente a todas las solicitudes posteriores a la misma pista.

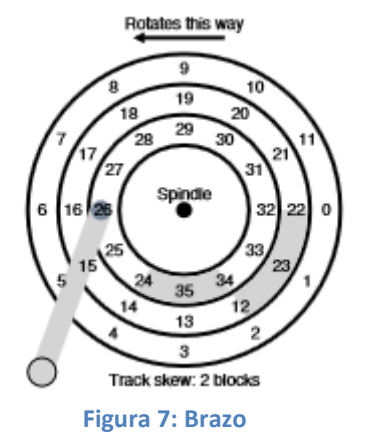

## <span id="page-13-3"></span><span id="page-13-0"></span>**Características de pantallas**

#### <span id="page-13-1"></span>**Fluorescencia y fosforescencia**

La luz fluorescente se emite por los átomos excitados. Sus electrones están ligados a estados con menos energía. La escala de tiempo es aproximado a  $10$  ns.

La luz fosforescente es emitida por una red cristalina de átomos excitados y se relajan a un estado menos energético. La escala de tiempo varía desde 10 microsegundos hasta horas.

La persistencia es el tiempo necesario para que la intensidad de una emisión de luz fosforescente decaiga al 10% de su valor inicial.

La frecuencia de actualización es el número de veces por segundo que se representa esa imagen en pantalla, por ejemplo, 60 Hz. Si la velocidad de actualización ("parpadeo") es demasiado lenta, la intensidad de la imagen parece oscilar.

Frecuencia crítica de fusión es la frecuencia de actualización más lenta que hace que el parpadeo desaparezca.

Estas características dependen de la persistencia, intensidad, iluminación ambiental, el color del fósforo, y el observador.

#### <span id="page-13-2"></span>**Resolución de dispositivos**

Es el número de líneas distinguibles por pulgada (o por centímetro) que un dispositivo puede producir. A mayor cantidad de líneas mayor resolución. Puede definirse también como la separación mínima de líneas blancas y negras adyacentes que un observador crítico puede distinguir.

#### <span id="page-14-0"></span>**Pantallas caligráficas**

También se conocen como pantallas de acceso aleatorio o pantallas de vectores. Se reproduce un patrón de grabado electrónico. La imagen se almacena en una lista de visualización vectorial.

- Ventajas:
- Alta resolución.
- Las líneas se dibujan en segmentos continuos. No hay efecto de escalón.
	- Desventajas:
- Monocromo (aunque sí cuenta con tonos continuos de gris).

- La velocidad de actualización es más rápida, aunque depende de la complejidad de la imagen. Este método era popular hasta mediados de 1980. Las mejoras de la tecnología han permitido una mayor resolución en las pantallas mediante las cuadrículas.

#### <span id="page-14-1"></span>**Pantallas de cuadrículas**

En esta tecnología el haz de electrones barre horizontalmente la pantalla, una fila cada vez. El haz avanza progresivamente hacia la parte inferior de la pantalla. Cuando llega al final, una señal de sincronización lleva el haz de nuevo a la fila superior. Las líneas de resolución vertical dependen de la velocidad máxima de la modulación del haz. El vídeo y la televisión tienen que estar sincronizados. Existen diferentes estándares de emisión. El sistema NTSC (National Television System Committee, emitida en Norte América y parte de Sudamérica) admite 480 líneas visibles. El sistema PAL (Phase Alternating Line) utiliza 625 líneas.

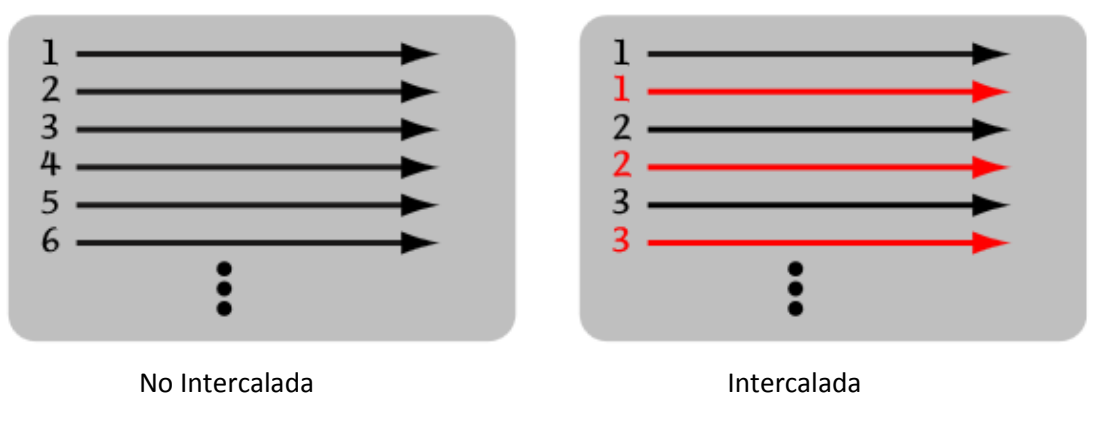

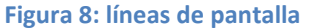

#### <span id="page-14-3"></span><span id="page-14-2"></span>**Pixel**

Un píxel, anteriormente conocido como "pel" es un elemento de imagen. Es el área más pequeña direccionable en una pantalla de gráfica. El tipo de píxel, depende del modelo de color escogido:

- La profundidad de color, es el número de bits (B) se utiliza para describir el color de cada píxel.

- Píxeles binarios los blancos  $(a=0)$  y los negros  $(b = 1)$ .

- Escala de grises lo general hay entre 2 y 8 bits. Si b es el número de bits, los niveles de gris 2b.

- Color indexado. Cada color se define en una tabla (Look Up Table, LUT). La "anchura" de la LUT es el número de bits (W) que se utiliza para describir el color de cada entrada. La "profundidad" de la LUT es el número de bits (B) utilizados para hacer la tabla. Los valores típicos son w=24 y b=8. - El color, y la intensidad se almacenan en un mapa de colores con 2b entradas. Así, 2b colores se pueden mostrar en un momento dado, a partir de un conjunto de 2W.

La tecnología RGB normalmente tiene  $b = 24$ , lo que permite 8 bits de color rojo, 8 bits de verde y 8 bits de color azul.

#### <span id="page-15-0"></span>**Colores primarios**

Todos los colores se pueden representar mediante la mezcla de luz de los tres colores aditivos primarios: rojo, verde y azul.

Cada retina tiene unos 100 millones de bastones y 6 millones de conos. Los bastones no son sensibles a la variación de color. Los conos se clasifican en los tres grupos de color que pueden percibir: rojo (en realidad amarillo), verde y azul. (Una persona que es daltónica no es capaz de producir uno o más pigmentos de células cono).

#### <span id="page-15-1"></span>**El modelo de color CMY**

Para la impresión, los colores primarios: cian, magenta, amarillo, (y negro) son relevantes.

- La tinta cian absorbe la luz roja.
- La tinta magenta absorbe la luz verde.
- La tinta amarilla absorbe la luz azul.

Cuando se mezclan en papel blanco estos tres colores pueden simular una amplia gama de colores.

## <span id="page-15-2"></span>**3. CONCLUSIONES**

La idea principal de este tema son las diferentes formas de almacenar nuestra información en discos duros, CD, DVD y memorias flash. También se tratan muchos otros puntos como las pantallas y los estándares, software, o buses.

# <span id="page-16-0"></span>**4. REFERENCIAS**

# <span id="page-16-1"></span>**5. LINKS**

www.uned.es

<http://www.tu-plovdiv.bg/en/>

[http://www.google.es/url?sa=t&rct=j&q=&esrc=s&frm=1&source=web&cd=3&ved=](http://www.google.es/url?sa=t&rct=j&q=&esrc=s&frm=1&source=web&cd=3&ved=0CFYQFjAC&url=http%3A%2F%2Fsiarchives.si.edu%2Fsites%2Fdefault%2Ffiles%2Fpdfs%2Fpub121.pdf&ei=C2BRUvXQBrKV7AaKnYGACw&usg=AFQjCNFWkvkajm7wqSPpv8merPjDhaiaKg&sig2=opNkZWChx6-lzHvmfK8Zng&bvm=bv.53537100,d.ZGU) [0CFYQFjAC&url=http%3A%2F%2Fsiarchives.si.edu%2Fsites%2Fdefault%2Ffiles%2F](http://www.google.es/url?sa=t&rct=j&q=&esrc=s&frm=1&source=web&cd=3&ved=0CFYQFjAC&url=http%3A%2F%2Fsiarchives.si.edu%2Fsites%2Fdefault%2Ffiles%2Fpdfs%2Fpub121.pdf&ei=C2BRUvXQBrKV7AaKnYGACw&usg=AFQjCNFWkvkajm7wqSPpv8merPjDhaiaKg&sig2=opNkZWChx6-lzHvmfK8Zng&bvm=bv.53537100,d.ZGU) [pdfs%2Fpub121.pdf&ei=C2BRUvXQBrKV7AaKnYGACw&usg=AFQjCNFWkvkajm7wqSP](http://www.google.es/url?sa=t&rct=j&q=&esrc=s&frm=1&source=web&cd=3&ved=0CFYQFjAC&url=http%3A%2F%2Fsiarchives.si.edu%2Fsites%2Fdefault%2Ffiles%2Fpdfs%2Fpub121.pdf&ei=C2BRUvXQBrKV7AaKnYGACw&usg=AFQjCNFWkvkajm7wqSPpv8merPjDhaiaKg&sig2=opNkZWChx6-lzHvmfK8Zng&bvm=bv.53537100,d.ZGU) [pv8merPjDhaiaKg&sig2=opNkZWChx6-lzHvmfK8Zng&bvm=bv.53537100,d.ZGU](http://www.google.es/url?sa=t&rct=j&q=&esrc=s&frm=1&source=web&cd=3&ved=0CFYQFjAC&url=http%3A%2F%2Fsiarchives.si.edu%2Fsites%2Fdefault%2Ffiles%2Fpdfs%2Fpub121.pdf&ei=C2BRUvXQBrKV7AaKnYGACw&usg=AFQjCNFWkvkajm7wqSPpv8merPjDhaiaKg&sig2=opNkZWChx6-lzHvmfK8Zng&bvm=bv.53537100,d.ZGU) http://www.google.es/url?sa=t&rct=j&q=&esrc=s&frm=1&source=web&cd=2&ved= 0CEcQFjAB&url=http%3A%2F%2Fcmrr-star.ucsd.edu%2Fstarpapers%2F309-Grupp-1.pdf&ei=oHZRUsikEczBtAab24DYAQ&usg=AFQjCNH1ZbMfud2eTlcCUshL35 qTt2RVQ&sig2=poKXb3CVc023VOM\_wsGNZA silver.udg.edu/sip/ARXIUS/losperif.pdf

upcommons.upc.edu/.../UNa%20breve%20introducción%20a%20las%2...

upcommons.upc.edu/.../Tecnologias%20de%20la%20informacion.pdf